#### **STATE UNIVERSITY OF NEW YORK COLLEGE OF TECHNOLOGY CANTON, NEW YORK**

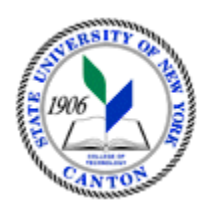

# **MASTER SYLLABUS**

## **CITA 330 - EMERGING INFORMATION TECHNOLOGY APPLICATIONS**

**Created by: Minhua Wang Updated by: Minhua Wang** 

> **CANINO SCHOOL OF ENGINEERING TECHNOLOGY DECISION SYSTEMS FALL 2018**

**A. TITLE**: Emerging Information Technology Applications

## **B. COURSE NUMBER:** CITA 330

### **C. CREDIT HOURS: (Hours of Lecture, Laboratory, Recitation, Tutorial, Activity)**

 **# Lab Hours:** 2 **per week # Credit Hours:** 3 **# Lecture Hours:** 2 **per week Other: per week** 

 **Course Length:** 15 **Weeks** 

### **D. WRITING INTENSIVE COURSE**: No

 **E. GER CATEGORY:** None

### **F. SEMESTER(S) OFFERED:** Fall

**G. COURSE DESCRIPTION:** A comprehensive survey of emerging information technology applications. This course covers Web application development with XML, multimedia topics including graphics / audio / animation / video / presentations / desktop publishing / Web publishing, and input technologies including speech / handwriting recognition. The course also includes additional continuously updated topics on most current state-of-the-art IT applications.

### **H. PRE-REQUISITES/CO-REQUISITES:**

- a. Pre-requisite(s): Junior status in a 4-year program
- b. Co-requisite(s): none
- c. Pre- or co-requisite(s): none

### **I. STUDENT LEARNING OUTCOMES:**

By the end of this course, the student will be able to:

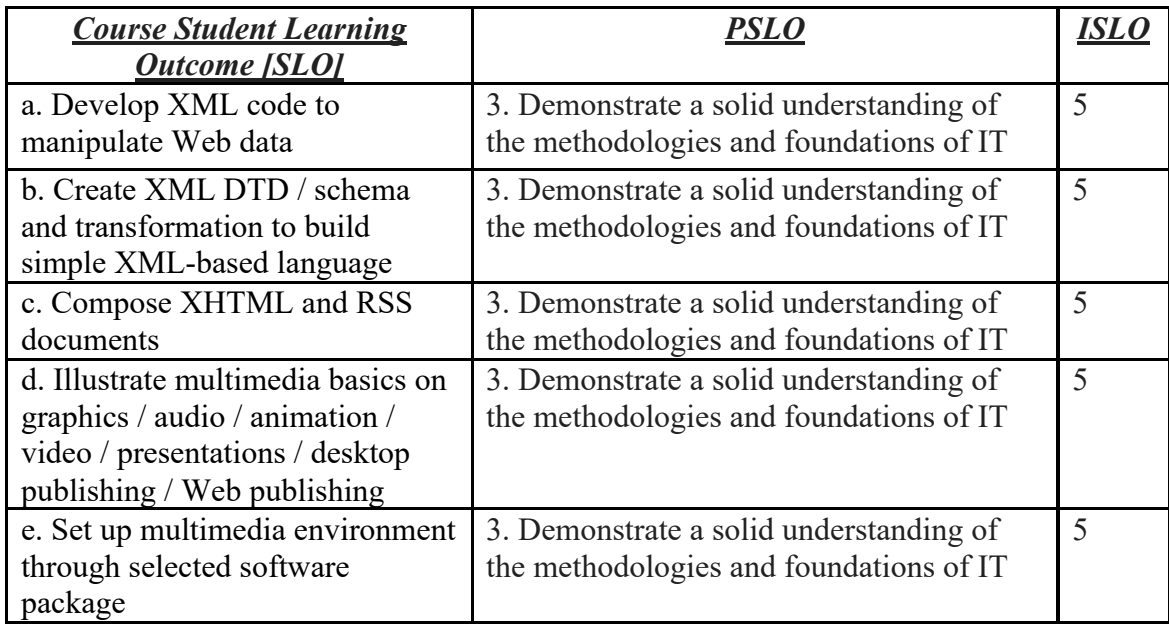

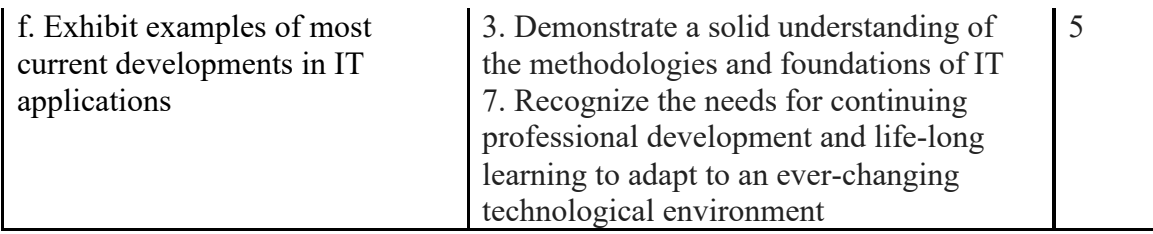

## **J. APPLIED LEARNING COMPONENT: Yes\_\_**X**\_\_\_ No\_\_\_\_\_\_\_**

- Classroom/Lab
- **K. TEXTS:** None

**L. REFERENCES:** Various online resource such as SUNY Canton Library Books24x7 ITPro Book Database

**M. EQUIPMENT:** Computer lab classroom

### **N. GRADING METHOD:** A-F

# **O. SUGGESTED MEASUREMENT CRITERIA/METHODS:**

- Exams
- Quizzes
- Participation

# **P. DETAILED COURSE OUTLINE:**

- I. XML
	- A. XML Components
	- B. XML Creation and Editing Software
	- C. Creating Document Type Definitions
	- D. Creating XML Schemas
	- E. Creating XML Transformations
	- F. Introduction to XHTML, VML, SMIL, and RSS
- II. Multimedia

A. Graphics

- B. Audio, Animation, and Video
- C. Presentation Systems
- D. Desktop Publishing
- E. Web Publishing
- III. Input Technologies
	- A. Speech Recognition
	- B. Handwriting Recognition
	- C. Text to Speech and Translation Tools
	- D. Alternative Input Devices

### **Q. LABORATORY OUTLINE:**

- I. XML
	- A. XML Creation and Editing
	- B. Creating Document Type Definitions
	- C. Creating XML Schemas
	- D. Creating XML Transformations
	- E. XML Debugging
	- F. XHTML Creation
	- G. RSS Creation

#### II. Multimedia

- A. Creating Graphics, Adding Text to Graphics, Creating Special Effects
- B. Creating Animations, Working with Audio and Video
- C. Working with Presentations, Creating Support Materials
- D. Working with Desktop publishing Objects
- E. Working with Web publishing Objects

#### III. Input Technologies

- A. Speech Recognition in Microsoft Office
- B. Handwriting Recognition in Microsoft Office
- C. Text to Speech and Translation Tools